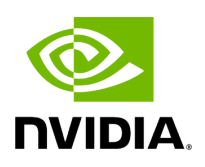

## **Program Listing for File codec\_registry.hpp**

/\* \* SPDX-FileCopyrightText: Copyright (c) 2023-2024 NVIDIA CORPORATION & AFFILIATES. All rights reserved. \* SPDX-License-Identifier: Apache-2.0 \* \* Licensed under the Apache License, Version 2.0 (the "License"); \* you may not use this file except in compliance with the License. \* You may obtain a copy of the License at \* \* http://www.apache.org/licenses/LICENSE-2.0 \* \* Unless required by applicable law or agreed to in writing, software \* distributed under the License is distributed on an "AS IS" BASIS, \* WITHOUT WARRANTIES OR CONDITIONS OF ANY KIND, either express or implied. \* See the License for the specific language governing permissions and \* limitations under the License. \*/ #ifndef HOLOSCAN\_CORE\_CODEC\_REGISTRY\_HPP #define HOLOSCAN\_CORE\_CODEC\_REGISTRY\_HPP #include <complex> #include <functional> #include <memory> #include <string> #include <type\_traits> #include <typeindex> #include <typeinfo> #include <unordered\_map> #include <utility> #include <vector> #include "./codecs.hpp" #include "./common.hpp" #include "./errors.hpp" #include "./expected.hpp" #include "./message.hpp" #include "./type\_traits.hpp" #include "gxf/core/expected.hpp" #include "gxf/serialization/serialization\_buffer.hpp" using std::string\_literals::operator""s; namespace holoscan { class CodecRegistry { public: using GXFEndpoint = nvidia::gxf::Endpoint; using SerializeFunc = std::function<nvidia::gxf::Expected<size\_t>(const Message&, GXFEndpoint\*)>; using DeserializeFunc = std::function<nvidia::gxf::Expected<Message>(GXFEndpoint\*)>; using Codec = std::pair<SerializeFunc, DeserializeFunc>; inline static SerializeFunc none\_serialize = []([[maybe\_unused]] const Message& message, [[maybe\_unused]] GXFEndpoint\* buffer) -> nvidia::gxf::Expected<size\_t> { HOLOSCAN\_LOG\_ERROR("Unable to serialize message"); return 0; }; inline static DeserializeFunc none\_deserialize = []([[maybe\_unused]] GXFEndpoint\* buffer) -> nvidia::gxf::Expected<Message> { HOLOSCAN\_LOG\_ERROR("Unable to deserialize message"); return Message(); }; inline static Codec none\_codec = std::make\_pair(none\_serialize, none\_deserialize); static CodecRegistry& get\_instance(); static nvidia::gxf::Expected<size\_t> serialize(const Message& message, GXFEndpoint\* gxf\_endpoint) { auto& instance = get\_instance(); const std::type\_index index = std::type\_index(message.value().type()); const SerializeFunc& func = instance.get\_serializer(index); return func(message, gxf\_endpoint); } template

<typename typeT> static nvidia::gxf::Expected<Message> deserialize(GXFEndpoint\* gxf\_endpoint) { auto& instance = get\_instance(); const std::type\_index index = std::type\_index(typeid(typeT)); const DeserializeFunc& func = instance.get\_deserializer(index); return func(gxf\_endpoint); } Codec& get\_codec(const std::type\_index& index) { auto maybe\_name = index\_to\_name(index); if (!maybe\_name) { HOLOSCAN\_LOG\_WARN("No codec for type '{}' exists", index.name()); return CodecRegistry::none\_codec; } auto& codec = codec\_map\_[maybe\_name.value()]; return codec; } Codec& get\_codec(const std::string& codec\_name) { auto loc = codec\_map\_.find(codec\_name); if (loc == codec\_map\_.end()) { HOLOSCAN\_LOG\_WARN("No codec for name '{}' exists", codec\_name); return CodecRegistry::none\_codec; } auto& codec = loc->second; return codec; } SerializeFunc& get\_serializer(const std::string& codec\_name) { auto  $loc = codec_map_{ifind}(\text{code}_nmap);$  if (loc ==  $codec_map_{if}end()$ ) { HOLOSCAN\_LOG\_WARN("No serializer for name '{}' exists", codec\_name); return CodecRegistry::none\_serialize; } Codec& codec = loc->second; return codec.first; } SerializeFunc& get\_serializer(const std::type\_index& index) { auto maybe\_name = index\_to\_name(index); if (!maybe\_name) { HOLOSCAN\_LOG\_WARN("No serializer for type '{}' exists", index.name()); return CodecRegistry::none\_serialize; } auto& serializer = codec\_map\_[maybe\_name.value()].first; return serializer; } DeserializeFunc& get\_deserializer(const std::string& codec\_name) { auto loc =  $codec_map\_find(codec_name);$  if (loc ==  $codec_map\_end()$ ) { HOLOSCAN\_LOG\_WARN("No deserializer for name '{}' exists", codec\_name); return CodecRegistry::none\_deserialize; } Codec& codec = loc->second; return codec.second; } DeserializeFunc& get\_deserializer(const std::type\_index& index) { auto maybe\_name = index\_to\_name(index); if (!maybe\_name) { HOLOSCAN\_LOG\_WARN("No deserializer for type '{}' exists", index.name()); return CodecRegistry::none\_deserialize; } auto& deserializer = codec\_map\_[maybe\_name.value()].second; return deserializer; } expected<std::type\_index, RuntimeError> name\_to\_index(const std::string& codec\_name) { auto  $loc = name_to_index_map_ffind(codec_name);$  if (loc == name\_to\_index\_map\_.end()) { auto err\_msg = fmt::format("No codec for name '{}' exists", codec\_name); return make\_unexpected<RuntimeError> (RuntimeError(ErrorCode::kCodecError, err\_msg)); } return loc->second; } expected<std::string, RuntimeError> index\_to\_name(const std::type\_index& index) { auto loc = index\_to\_name\_map\_.find(index); if (loc == index\_to\_name\_map\_.end()) { auto err\_msg = fmt::format("No codec for type '{}' exists", index.name()); return

make\_unexpected<RuntimeError>(RuntimeError(ErrorCode::kCodecError, err\_msg)); } return loc->second; } template <typename typeT> void add\_codec(std::pair<SerializeFunc, DeserializeFunc> codec, const std::string& codec\_name, bool overwrite = true) { auto index = std::type\_index(typeid(typeT)); add\_codec(index, codec, codec\_name, overwrite); } void add\_codec(const std::type\_index& index, std::pair<SerializeFunc, DeserializeFunc> codec, const std::string& codec\_name, bool overwrite = true) { auto name\_search = name\_to\_index\_map\_.find(codec\_name); if (name\_search != name\_to\_index\_map\_.end()) { if (!overwrite) { HOLOSCAN\_LOG\_INFO("Existing codec for name '{}' found.", codec\_name); return; } if (index != name\_search->second) { HOLOSCAN\_LOG\_ERROR("Existing codec for name '{}' found, but with non-matching type\_index."); } HOLOSCAN\_LOG\_INFO("Replacing existing codec with name '{}'.", codec\_name); codec\_map\_.erase(codec\_name); } name\_to\_index\_map\_.try\_emplace(codec\_name, index); index\_to\_name\_map\_.try\_emplace(index, codec\_name); codec\_map\_.try\_emplace(codec\_name, codec); } template <typename typeT> void add\_codec(const std::string& codec\_name, bool overwrite = true) { auto name\_search = name\_to\_index\_map\_.find(codec\_name); auto index = std::type\_index(typeid(typeT)); if (name\_search != name\_to\_index\_map\_.end()) { if (!overwrite) { HOLOSCAN\_LOG\_INFO("Existing codec for name '{}' found.", codec\_name); return; } if (index != name\_search->second) { HOLOSCAN\_LOG\_ERROR("Existing codec for name '{}' found, but with non-matching type\_index."); } HOLOSCAN\_LOG\_INFO("Replacing existing codec with name '{}'.", codec\_name); codec\_map\_.erase(codec\_name); } name\_to\_index\_map\_.try\_emplace(codec\_name, index); index\_to\_name\_map\_.try\_emplace(index, codec\_name); codec\_map\_.emplace( codec\_name, std::make\_pair( [](const Message& data, GXFEndpoint\* gxf\_endpoint) - > nvidia::gxf::Expected<size\_t> { try { const typeT& value = std::any\_cast<typeT> (data.value()); Endpoint endpoint(gxf\_endpoint); auto result = codec<typeT>::serialize(value, &endpoint); if (result) { return result.value(); } else { HOLOSCAN\_LOG\_ERROR("Error happens in serializing data of type '{}'", typeid(typeT).name()); return nvidia::gxf::Unexpected(GXF\_FAILURE); } } catch (const std::bad\_any\_cast& e) { HOLOSCAN\_LOG\_ERROR("Unable to cast the data (std::any) to '{}' : {}", typeid(typeT).name(), e.what()); return nvidia::gxf::Unexpected(GXF\_FAILURE); } }, [](GXFEndpoint\* gxf\_endpoint) -> nvidia::gxf::Expected<Message> { Endpoint endpoint(gxf\_endpoint); auto

maybe\_value = codec<typeT>::deserialize(&endpoint); if (maybe\_value) { return Message{maybe\_value.value()}; } else { HOLOSCAN\_LOG\_ERROR("Error happens in deserializing data of type '{}'", typeid(typeT).name()); return nvidia::gxf::Unexpected(GXF\_FAILURE); } })); } private: CodecRegistry() { *// Note: All codecs are for a holoscan::Message. // The names used here could be holoscan::Message(bool), etc. // For conciseness, I just used the message's internal value type for the name.* add\_codec<bool>("bool"s); add\_codec<int8\_t>("int8\_t"s); add\_codec<int16\_t>("int16\_t"s); add\_codec<int32\_t>("int32\_t"s); add\_codec<int64\_t> ("int64\_t"s); add\_codec<uint8\_t>("uint8\_t"s); add\_codec<uint16\_t>("uint16\_t"s); add\_codec<uint32\_t>("uint32\_t"s); add\_codec<uint64\_t>("uint64\_t"s); add\_codec<float>("float"s); add\_codec<double>("double"s); add\_codec<std::complex<float>>("std::complex<float>"s); add\_codec<std::complex<double>>("std::complex<double>"s); add\_codec<std::string>("std::string"s); add\_codec<std::vector<bool>> ("std::vector<bool>"s); add\_codec<std::vector<int8\_t>>("std::vector<int8\_t>"s); add\_codec<std::vector<int16\_t>>("std::vector<int16\_t>"s); add\_codec<std::vector<int32\_t>>("std::vector<int32\_t>"s); add\_codec<std::vector<int64\_t>>("std::vector<int64\_t>"s); add\_codec<std::vector<uint8\_t>>("std::vector<uint8\_t>"s); add\_codec<std::vector<uint16\_t>>("std::vector<uint16\_t>"s); add\_codec<std::vector<uint32\_t>>("std::vector<uint32\_t>"s); add\_codec<std::vector<uint64\_t>>("std::vector<uint64\_t>"s); add\_codec<std::vector<float>>("std::vector<float>"s); add\_codec<std::vector<double>>("std::vector<double>"s); add\_codec<std::vector<std::complex<float>>>("std::vector<std::complex<float>>"s); add\_codec<std::vector<std::complex<double>>> ("std::vector<std::complex<double>>"s); add\_codec<std::vector<std::string>> ("std::vector<std::string>"s); add\_codec<std::vector<std::vector<bool>>> ("std::vector<std::vector<bool>>>"s); add\_codec<std::vector<std::vector<int8\_t>>> ("std::vector<std::vector<int8\_t>>>"s); add\_codec<std::vector<std::vector<int16\_t>>> ("std::vector<std::vector<int16\_t>>>"s); add\_codec<std::vector<std::vector<int32\_t>>> ("std::vector<std::vector<int32\_t>>>"s); add\_codec<std::vector<std::vector<int64\_t>>> ("std::vector<std::vector<int64\_t>>>"s); add\_codec<std::vector<std::vector<uint8\_t>>>

("std::vector<std::vector<uint8\_t>>>"s); add\_codec<std::vector<std::vector<uint16\_t>>> ("std::vector<std::vector<uint16\_t>>>"s); add\_codec<std::vector<std::vector<uint32\_t>>> ("std::vector<std::vector<uint32\_t>>>"s); add\_codec<std::vector<std::vector<uint64\_t>>> ("std::vector<std::vector<uint64\_t>>>"s); add\_codec<std::vector<std::vector<float>>> ("std::vector<std::vector<float>>>"s); add\_codec<std::vector<std::vector<double>>> ("std::vector<std::vector<double>>>"s); add\_codec<std::vector<std::vector<std::complex<float>>>>( "std::vector<std::vector<std::complex<float>>>>"s); add\_codec<std::vector<std::vector<std::complex<double>>>>( "std::vector<std::vector<std::complex<double>>>>"s); add\_codec<std::vector<std::vector<std::string>>> ("std::vector<std::vector<std::string>>>"s); *// shared\_ptr variants for all of the above* add\_codec<std::shared\_ptr<bool>>("std::shared\_ptr<br/>sool>"s); add\_codec<std::shared\_ptr<int8\_t>>("std::shared\_ptr<int8\_t>"s); add\_codec<std::shared\_ptr<int16\_t>>("std::shared\_ptr<int16\_t>"s); add\_codec<std::shared\_ptr<int32\_t>>("std::shared\_ptr<int32\_t>"s); add\_codec<std::shared\_ptr<int64\_t>>("std::shared\_ptr<int64\_t>"s); add\_codec<std::shared\_ptr<uint8\_t>>("std::shared\_ptr<uint8\_t>"s); add\_codec<std::shared\_ptr<uint16\_t>>("std::shared\_ptr<uint16\_t>"s); add\_codec<std::shared\_ptr<uint32\_t>>("std::shared\_ptr<uint32\_t>"s); add\_codec<std::shared\_ptr<uint64\_t>>("std::shared\_ptr<uint64\_t>"s); add\_codec<std::shared\_ptr<float>>("std::shared\_ptr<float>"s); add\_codec<std::shared\_ptr<double>>("std::shared\_ptr<double>"s); add\_codec<std::shared\_ptr<std::complex<float>>> ("std::shared\_ptr<std::complex<float>>"s); add\_codec<std::shared\_ptr<std::complex<double>>> ("std::shared\_ptr<std::complex<double>>"s); add\_codec<std::shared\_ptr<std::string>>("std::shared\_ptr<std::string>"s); add\_codec<std::shared\_ptr<std::vector<bool>>> ("std::shared\_ptr<std::vector<bool>>"s); add\_codec<std::shared\_ptr<std::vector<int8\_t>>> ("std::shared\_ptr<std::vector<int8\_t>>"s); add\_codec<std::shared\_ptr<std::vector<int16\_t>>>

("std::shared\_ptr<std::vector<int16\_t>>"s); add\_codec<std::shared\_ptr<std::vector<int32\_t>>> ("std::shared\_ptr<std::vector<int32\_t>>"s); add\_codec<std::shared\_ptr<std::vector<int64\_t>>> ("std::shared\_ptr<std::vector<int64\_t>>"s); add\_codec<std::shared\_ptr<std::vector<uint8\_t>>> ("std::shared\_ptr<std::vector<uint8\_t>>"s); add\_codec<std::shared\_ptr<std::vector<uint16\_t>>> ("std::shared\_ptr<std::vector<uint16\_t>>"s); add\_codec<std::shared\_ptr<std::vector<uint32\_t>>> ("std::shared\_ptr<std::vector<uint32\_t>>"s); add\_codec<std::shared\_ptr<std::vector<uint64\_t>>> ("std::shared\_ptr<std::vector<uint64\_t>>"s); add\_codec<std::shared\_ptr<std::vector<float>>> ("std::shared\_ptr<std::vector<float>>"s); add\_codec<std::shared\_ptr<std::vector<double>>> ("std::shared\_ptr<std::vector<double>>"s); add\_codec<std::shared\_ptr<std::vector<std::complex<float>>>>( "std::shared\_ptr<std::vector<std::complex<float>>>"s); add\_codec<std::shared\_ptr<std::vector<std::complex<double>>>>( "std::shared\_ptr<std::vector<std::complex<double>>>"s); add\_codec<std::shared\_ptr<std::vector<std::string>>>( "std::shared\_ptr<std::vector<std::string>>"s); add\_codec<std::shared\_ptr<std::vector<std::vector<bool>>>>( "std::shared\_ptr<std::vector<std::vector<bool>>>>"s); add\_codec<std::shared\_ptr<std::vector<std::vector<int8\_t>>>>( "std::shared\_ptr<std::vector<std::vector<int8\_t>>>>"s); add\_codec<std::shared\_ptr<std::vector<std::vector<int16\_t>>>>( "std::shared\_ptr<std::vector<std::vector<int16\_t>>>>"s); add\_codec<std::shared\_ptr<std::vector<std::vector<int32\_t>>>>( "std::shared\_ptr<std::vector<std::vector<int32\_t>>>>"s); add\_codec<std::shared\_ptr<std::vector<std::vector<int64\_t>>>>( "std::shared\_ptr<std::vector<std::vector<int64\_t>>>>"s); add\_codec<std::shared\_ptr<std::vector<std::vector<uint8\_t>>>>( "std::shared\_ptr<std::vector<std::vector<uint8\_t>>>>"s); add\_codec<std::shared\_ptr<std::vector<std::vector<uint16\_t>>>>(

"std::shared\_ptr<std::vector<std::vector<uint16\_t>>>>"s); add\_codec<std::shared\_ptr<std::vector<std::vector<uint32\_t>>>>( "std::shared\_ptr<std::vector<std::vector<uint32\_t>>>>"s); add\_codec<std::shared\_ptr<std::vector<std::vector<uint64\_t>>>>( "std::shared\_ptr<std::vector<std::vector<uint64\_t>>>>"s); add\_codec<std::shared\_ptr<std::vector<std::vector<float>>>>( "std::shared\_ptr<std::vector<std::vector<float>>>>"s); add\_codec<std::shared\_ptr<std::vector<std::vector<double>>>>( "std::shared\_ptr<std::vector<std::vector<double>>>>"s); add\_codec<std::shared\_ptr<std::vector<std::vector<std::complex<float>>>>>( "std::shared\_ptr<std::vector<std::vector<std::complex<float>>>>>"s); add\_codec<std::shared\_ptr<std::vector<std::vector<std::complex<double>>>>>( "std::shared\_ptr<std::vector<std::vector<std::complex<double>>>>>"s); add\_codec<std::shared\_ptr<std::vector<std::vector<std::string>>>>( "std::shared\_ptr<std::vector<std::vector<std::string>>>>"s); *// add code for the camera pose array used by HolovizOp* add\_codec<std::shared\_ptr<std::array<float, 16>>>("std::shared\_ptr<std::array<float, 16>>"s); } *// define maps to and from type\_index and string (since type\_index may vary across platforms)* std::unordered\_map<std::type\_index, std::string> index\_to\_name\_map\_; std::unordered\_map<std::string, std::type\_index> name\_to\_index\_map\_; std::unordered\_map<std::string, std::pair<SerializeFunc, DeserializeFunc>> codec\_map\_; }; } *// namespace holoscan* #endif/\* HOLOSCAN\_CORE\_CODEC\_REGISTRY\_HPP \*/

© Copyright 2022-2024, NVIDIA.. PDF Generated on 06/06/2024